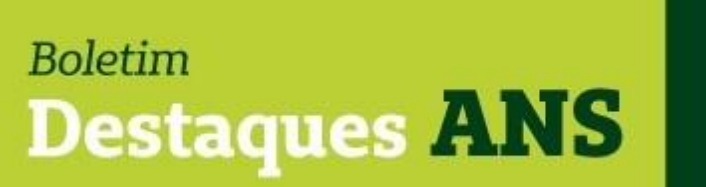

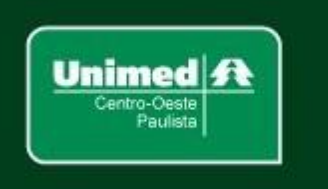

## **Data: 10/01/2022 Edição: 001.21**

## **Referente: Rea-ouvidoria – nota ANS.**

Encaminhamos abaixo comunicado divulgado pela Agência Nacional de Saúde Suplementar (ANS) no Portal Operadoras sobre o preenchimento do Rea-Ouvidorias.

## **Relatório REA-OUVIDORIA está disponível para envio no Protocolo Eletrônico.**

Prezados(as),

O formulário do REA-Ouvidorias 2022, ano base 2021, está disponível para envio pelas ouvidorias das operadoras de planos de saúde através do Protocolo Eletrônico da ANS.

Em relação ao Protocolo Eletrônico:

- O tipo de protocolo é "Ouvidoria" e o assunto é "REAOUVIDORIAS". O tipo de protocolo está associado ao perfil PROTOCOLO GERAL
	- consultar notificação, consultar petição ou gerar petição.
- Para ter acesso ao tipo de protocolo "Ouvidoria" e ao assunto "REAOUVIDORIAS" é necessário possuir o perfil PROTOCOLO GERAL consultar notificação, consultar petição ou gerar petição.
- O Tutorial para preenchimento está disponível [AQUI](https://www.gov.br/ans/pt-br/arquivos/canais-de-atendimento/ouvidoria/Tutorial_REA2022ano_base_2021_eprotocolo_v1.pdf)
- Deverá ser enviado até o dia 15 de abril de 2022.
- Dúvidas sobre o REA-Ouvidorias devem ser enviadas para reaouvidorias@ans.gov.br.

Dúvidas sobre o acesso ao protocolo eletrônico devem ser enviadas para portaloperadoras@ans.gov.br.

**Mais informações poderão ser obtidas pelo e-mail busch@unimedcop.coop.br.**

**Dr. Walfrido Jackson Oberg <b>Dr. Nilton Carlos Busch** 

Diretor Financeiro **Assessoria Saúde Suplementar** 

Expediente: *Unimed Centro-Oeste Paulista - Federação Intrafederativa das Cooperativas Médicas* Este informativo foi elaborado pelo GETANS - Grupo de Estudos Técnicos ANS - e produzido pelo Departamento de Marketing da Unimed Centro-Oeste Paulista (14) 2106-1407 - marketing@unimedcop.coop.br

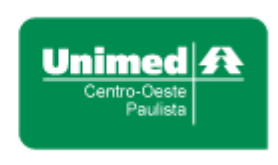

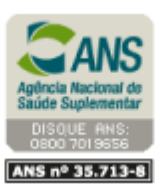

Se você deseja não receber mais este informativo, [clique aqui.](file://///srvmkt/Marketing/Atividades%20pendentes/MKT%20-%20Boletins/Boletim%20destaques%20ANS/Cancelamento%20Boletim%20Destaques%20ANS.msg)